**McCormick** 

Northwestern Engineering

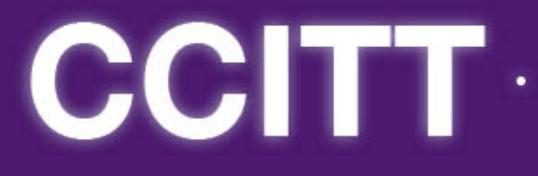

Center for the Commercialization of Innovative Transportation Technologies

# **FINAL REPORT**

# **A Framework for Estimating Emissions of Freight Transportation Operations**

**May 13, 2013**

**PI: Pablo L. Durango-Cohen, Associate Professor**

**Students: Yikai Chen, Madison Fitzpatrick, and Yidan Luo**

Department of Civil and Environmental Engineering

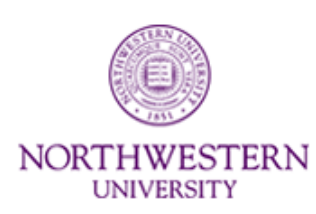

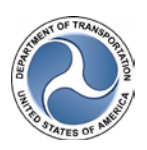

DISCLAIMER: *The contents of this report reflect the views of the authors, who are responsible for the facts and the accuracy of the information presented herein. This document is disseminated under the sponsorship of the Department of Transportation University Transportation Centers Program, in the interest of information exchange. The U.S. Government assumes no liability for the contents or use thereof.*

# **A Framework for Estimating Emissions of Freight Transportation Operations**

# **1. Executive summary**

In recent years, corporations have shown increasing interest in measuring their environmental impacts, especially pollutant emissions. Business interests—for instance, preparing for imminent regulation—motivate this trend as much as ethics. Investors and customers factor environmental impact into their business decisions, and sustainable companies have a competitive advantage.

According to Department of Transportation Climate Change Report, transportation greenhouse gas (GHG) emissions have been growing steadily in recent decades. From 1990 to 2006 alone, transportation GHG emissions increased 27 percent, accounting for almost one-half of the increase in total US GHG emissions for the period. Transportation GHG emissions account for 29 percent of total US GHG emissions, and over 5 percent of global GHG emissions. In 2006, emissions from on-road vehicles accounted for 79 percent of transportation GHG emissions. Emissions from trucks accounted for 19 percent.

For companies with large distribution systems, emissions from transport operations constitute a significant portion of their environmental impact. Many models have been developed to estimate vehicle emissions, though the focus in research and in practice has been on automobiles, as opposed to trucks and other heavy vehicles. In addition, there is a lack of standards governing emissions reporting. Wide variations and lack of documentation make comparisons between companies or years difficult.

The goal of this project is, therefore, to develop a rigorous, flexible, and practical framework for estimating the emissions of freight transport operations. To meet this goal, we developed a software tool based on simple, yet defensible and reliable economic models of marginal emissions contributions from individual shipments. The initial focus is on trucking, but extensions for other freight modes are possible.

The tool provides several practical advantages over currently available methods. In particular, it:

- Is based on data that are commonly available from freight carriers;
- Uses models of marginal emissions contributions instead of aggregate models;
- Performs detailed analysis, by route, carrier, and business sector;
- Provides error bounds, describing the precision of emissions estimates; and
- Provides quantitative support for strategic shipping and supply-chain decisions.

The tool is intended to be deployed as an online tool, and consulting services could be offered to users in order to support their use of the tool for emissions management.

# **2. Background**

Large companies are becoming increasingly interested in measuring and improving the sustainability of their operations. Driving this trend are several emerging factors that give sustainable companies an advantage over their less sustainable competitors. Investors, customers, and other participants in economic markets are concerned about damage to the environment cased by economic activity, and some are using their power to persuade manufacturers and distributors to decrease their environmental impact.

For example, the Global Responsible Investment Network (GRIN), formed in 2002, publishes an annual list of the 100 most sustainable corporations in the world. The mission of GRIN is to create a business environment in which the most sustainable companies attract the most capital and earn greater returns.

In US, the EPA encourages corporate sustainability through its voluntary SmartWay program. In addition to a positive reflection on their reputations, companies affiliated with SmartWay receive benefits, including branding, access to financing, and lower fuel costs. This creates an incentive structure that makes it beneficial for carriers and shippers to track and reduce their environmental impact.

In Europe, th[e transport and environment reporting mechanism](http://www.eea.europa.eu/themes/transport/term) (TERM) was set up by the European Environment Agency (EEA) on request of the EU transport ministers in 1998. The main aim of TERM is to monitor the progress and effectiveness of transport and environment integration strategies on the basis of a core set of indicators. TERM helps to track the environmental performance of transport in the EEA member countries. EEA also works on transport and environment issues including transport emission inventories, air quality work, climate change and transport noise monitoring. In addition, the European Commission supported a large research project, ARTEMIS, with 40 European laboratories over 5 years, to improve the European methods for estimating and inventorying the pollutant emissions from the transports. It concerned all transports modes in Europe.

Many companies are also preparing for the possibility of government regulation of corporate emissions. This could potentially come in the form of carbon taxes or an emissions cap-and-trade system. In 2009, President Obama proposed a cap-and-trade plan with ambitious emissions reduction goals. Already planned or in effect in the US are several programs that regulate emissions in some manner. In addition, a number of legislative proposals for carbon taxes or some form of cap-and-trade have been submitted in the 111th Congress.

The aforementioned trends, programs and policies rely on the ability to measure or estimate emissions, which is not simple. Many models, spanning a large range of complexity, have been developed to estimate vehicle emissions. However, there are currently no standards to guide researchers, corporations, and other interested parties in the application of these models. Moreover, the focus of most models has been on automobiles, as opposed to trucks or other heavy vehicles.

In addition, there seems to be little understanding or recognition in the corporate

world of the limitations of these models. No estimation model is absolutely accurate, but most corporate sustainability reports include no discussion of the accuracy or precision of their numerical emissions estimates. Also, methodological differences, often not documented in corporate reports, make comparisons between companies or years difficult or invalid.

As discussed above, there is a strong potential for future regulation of corporate emissions. The project, based on the most accurate and cost-effective estimation methodologies available, is intended to result in a number of benefits to corporations seeking to measure and improve their emissions. Users of the tool would gain an understanding of the accuracy of their emissions estimates. Guidelines and standards for data collection and estimation procedures would lead to improved accuracy in tracking emissions over time. The use of disaggregate modeling would also give companies the ability to identify target areas for improvement in their transport policies. If a large enough number of companies use this tool, researchers and industry analysts may be able to use their data to identify new best practices in transportation and distribution logistics.

# **3. Literature survey**

#### Academic Literature

Most of the vehicle emission models that have been published in the academic literature are of limited practical use. The models tend to be very complex and require input data that are not widely available in the commercial surface transportation sector today, such as instantaneous speed and acceleration, or traffic flow characteristics. Although some modern, highly equipped trucks can measure these variables, carriers typically do not record this data because storing and managing it would be a major challenge. However, it is useful exercise to understand how far the academic study of emissions modeling has come, and so the five major categories of models are summarized below.

- *Average speed.* Some models calculate emissions based on mean traveling speed and distance traveled. Vehicle emissions are highly dependent on speed, but emissions based on average speed may differ greatly from actual emissions if the speed over the journey varies widely.
- *Traffic situation.* Emissions can also be estimated based on characteristics of the traffic in which a vehicle is traveling. These models track the distance traveled in each of a number of discrete situations, such as free-flow highway, uncongested urban arterial, stop-and-go traffic, or others.
- *Traffic variables.* The traffic situation concept can be carried a step further by explicitly accounting for quantitative characteristics of the traffic flow such as average speed, density, queue length, and signal settings.
- *Driving mode.* One can also estimate emissions as a function of engine or vehicle operating mode. This is calculated from the same inputs used in driving variable models but at the highest resolution.

A practical disadvantage of the above described models is that they are based the movement of vehicles, not the movement of shipments. This makes it difficult to define the marginal impact of a shipment.

#### Corporate transportation emissions

The academic models described are not likely to be useful measuring the transportation emissions of large companies. These models require large amounts of high-quality data, which in most cases are not available. In our experience with one large corporation, the input data for emissions estimation have come from carriers and freight payment providers. In the best case, there is information about the distance traveled, weight and mode of each shipment. Sometimes even these details are not available, or they are not exact. The same is likely to be true for other companies seeking to estimate transport emissions. So the focus in this project is on simpler models that are feasible given currently available data.

#### Practical use

SmartWay is a widely used EPA program that calculates transportation-related

emissions. It uses a very simple, aggregate method for estimating emissions based on national average values for fuel economy and the quantity of emissions produced per gallon of fuel burned. In conjunction with an estimate of distance driven, one can use this information to quickly estimate total emissions produce during a trip. The general equation for calculating  $CO<sub>2</sub>$  emissions using fuel consumption values is

 $CO<sub>2</sub> = Fuel<sub>i</sub> \times EF<sub>i</sub>$ 

Fuel $_i$  = volume of fuel combusted of type i

 $EF_i$  = Fuel Emissions Factor of fuel type i

This is a fuel-based approach. The emission factor depends on the type of fuel, type of truck and whether the truck is fully loaded or empty. Sometimes, when the fuel quantity is not directly available, this approach will collect data on distance traveled by vehicle type and fuel type and then convert distance traveled data into fuel use values based on fuel economy factors. The general equation for the conversion is

 $Fuel = D \times FEF$ 

D = Distance traveled

 $FEF_i$  = Fuel Economy Factor of fuel type i

It uses previously aggregated data at fleet level, not each shipment, which means average value or total value of a fleet. To be more specified, the input data SmartWay needs for calculation include the following.

- Total fuel used or total distance
- Type of fuel
- Average payload
- Average capacity volume
- Types of trucks and each share in the fleet
- Road type

SmartWay estimates fuel emissions factor for each fleet and then estimate the total emissions, only based on the average level. This approach needs a relatively small amount of data that are easy to get, and it does not require information for each shipment. The final output of SmartWay contains a variety of parameters of the fleet, such as the following.

- Miles per gallon
- Miles per truck
- $\bullet$  Tons of CO<sub>2</sub>
- $\bullet$  Grams CO<sub>2</sub> per mile
- Grams  $CO<sub>2</sub>$  per ton-mile

SmartWay can also make comparison across years for companies. The year-to-year comparison report allows the user to compare the fleet/division characteristics and activity values, as well as  $CO<sub>2</sub>$  performance metrics across two different reporting years. Percentage changes are also indicated for each of the output items mentioned above, relative to the earlier year baseline values.

The obvious disadvantage of this method is that the recommended values for fuel economy are averages based on assumptions about fuel quality and oxidation rate. Studies have shown that production of different types of emissions is not necessarily related linearly to the amount of fuel burned. However, this method uses the type of data are available to us, and the assumptions and values can be adjusted for the specific fleet. Another disadvantage is that the analysis it produces is very general. There is no specific analysis based on different business sector, route or carrier, although this information is often available in shippers.

COPERT (COmputer Programme to calculate Emissions from Road Transport) is a macro level emission estimation tool for road transport. It was developed by the EEA and is used by many European countries for reporting official emissions data. It includes a methodology to estimate vehicle fleet emissions on a country level, trying to balance the need for detailed emission calculations with the desire to minimize the amount of input data required. It also uses emission factors as the core of the estimation model. The model is primarily used for policy and decision analysis on nation level. For example, it has been used in impact assessment studies of the European commission to evaluate the impact of proposed technological and legislative measures to road transport. Also this approach is based on national or regional average values of factors and the data it uses are simple and aggregate, which is not applicable for company level. It may be helpful for a nation's decision and policy makers, but it has little applicability for shippers and carriers.

#### A New Solution

This project attempts to create a rigorous, flexible and practical approach to estimate emissions from freight transport operations. Existing methods are simplistic and aggregate, based on average rather than marginal contributions to emissions. Our approach is based on formulating simple, yet defensible and reliable economic models of marginal emissions contributions from individual shipments.

Our approach builds on data that are already commonly collected by freight companies. This contrasts with many emissions estimation models in the academic literature, which rely on input data that are very rarely available, such as instantaneous speed, acceleration, and grade. Freight carriers do record information about a shipment's origin and destination, weight, volume, and mode. Additional data may include further detail about the type of shipment or factors affecting the fuel efficiency of the shipment. The data category and basic equations we use are the same as those used in SmartWay, but we make use of data at the shipment level, when they are available, rather than aggregate level. Calculating marginal emission provides users with error bounds on emissions estimates and quantitative support

for strategic decisions. Another practical advantage of this approach is that the information is modular. If a particular piece of information is not available, it can be replaced with an assumption. For example, if details about the fleet are not available, national average values can be substituted. This allows for quantitative analysis of the value of additional data in terms of estimation accuracy.

In addition, calculating emissions at shipment level allows for more detailed analysis. The total emissions and average emissions can be summarized for each route, carrier and business sector. As a result, the model is well suited to support decision-making by quantifying the impact of various shipping decisions.

Our approach makes better use of data at a disaggregate level than SmartWay, and it can analyze accuracy, so our emissions estimates will be more informative than those provided by other online tools.

# **4. Technical description of the approach**

This section provides detailed background information on the estimation methods, input data and assumptions used within our approach. The main purpose is to develop a tool that is capable of performing detailed analyses of freight truck emissions at the level of individual routes, product divisions, and carriers. Our approach calculates emissions by multiplying shipment data with EPA-developed emissions rate factors.

Before calculating  $CO<sub>2</sub>$  emissions, the first piece of information that needs to be determined is the quantity of fuel combusted, so the best way to calculate  $CO<sub>2</sub>$ emissions is by fuel combustion. But there are two approaches for determining how much fuel has been used: top-down and bottom-up. The most accurate method of determining the amount of fuel combusted, and therefore the preferred method, is a top-down approach, which accounts for the total amount of fuel used in mobile sources. In the top-down approach, the firm knows how much fuel was consumed on each shipment from fuel receipts or direct measurement in the truck. In the bottom-up approach, fuel use is calculated based on vehicle activity, which is usually characterized in terms of miles traveled, weight, and speed distribution.

Although the top-down approach is more accurate, many trucking firms (especially small ones) do not keep good records of fuel use, and they often do not share this information with the shippers that hire them. Because we are designing this tool for carriers and shippers, we should not expect them to have accurate top-down estimates of fuel use. However, we should give them the option of using such data if they are available.

The tool gives users three options so that they can select the best calculation method based on the data they have. The first option is based on top-down approach, which is the most accurate estimate and requires fuel use data. As fuel efficiency is the most important factor to decide fuel use, if the fuel use data are not available, the tool provides other two options. Some shippers have information on the fuel efficiency, which can give a more accurate estimate of fuel use and emissions. So the second option is based on bottom-up approach with fuel efficiency for each shipment known. The third option does not require any information about fuel use and fuel efficiency. The user only has to provide distance traveled, weight and fuel type for each shipment.

Once the amount of fuel combusted is determined, the next step in calculating emissions is to determine how much carbon is in the fuel. This can be determined from fuel density and carbon fraction directly, or by heat content and carbon content per unit of energy. The three different options in our tool have the same equation and methodology in this step. We assume emission factors are independent of the truck type, speed and other operating practices. The methodology and relative emission factors are based on EPA GHG inventory protocol, as shown in the following content.

 $CO<sub>2</sub>$  emissions are calculated for each shipment based on the data input option

chosen by the user. The tool contains slightly different equations when determining the fuel use and emissions for each option.

For option 1, the emission equation used for each shipment is

$$
CO_2 = Fuel_i \times CC_i \times FO_i \times \frac{CO_{2(m.w.)}}{C_{(m.w.)}}
$$

Fuel $_i$  = volume of fuel combusted of type i

 $CC_i$  = carbon content per unit volume of fuel type i

 $FO_i$  = fraction oxidized of fuel type i

 $CO<sub>2</sub>$  (m.w.) = molecular weight of carbon dioxide

C (m.w.) = molecular weight of carbon

For option 2, the emission equation used for each shipment is

$$
CO_2 = \frac{d}{FE_i} \times CC_i \times FO_i \times \frac{CO_{2(m,w)}}{C_{(m,w)}}
$$

d = distance traveled

 $FE<sub>i</sub>$  = fuel economy using fuel type i

 $CC_i$  = carbon content per unit volume of fuel type i

 $FO<sub>i</sub>$  = fraction oxidized of fuel type i

 $CO<sub>2</sub>$  (m.w.) = molecular weight of carbon dioxide

C (m.w.) = molecular weight of carbon

For option 3, the emission equation used for each shipment is

$$
CO_2 = d \times w \times \frac{EE_i}{HC_i} \times CC_i \times FO_i \times \frac{CO_{2(m,w)}}{C_{(m,w)}}
$$

d = distance traveled

 $w = weight$ 

 $EE_i$  = default energy economy of heavy-duty trucks

 $HC_i$  = heat content per unit volume of fuel type i

 $CC_i$  = carbon content per unit volume of fuel type i

 $FO<sub>i</sub>$  = fraction oxidized of fuel type i

 $CO<sub>2</sub>$  (m.w.) = molecular weight of carbon dioxide

C (m.w.) = molecular weight of carbon

Table 1: Factors for diesel and gasoline<sup>1</sup>

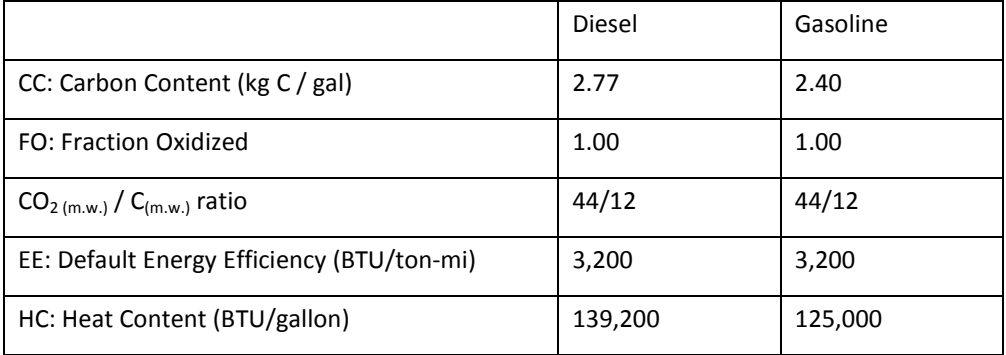

1 EPA Office of Air and Radiation. 2008. *Climate Leaders Greenhouse Gas Inventory Protocol Core Module Guidance: Direct Emissions from Mobile Combustion Sources.* [www.epa.gov/climateleaders.](http://www.epa.gov/climateleaders)

As stated above, the tool estimates the emissions based on known emission factors and activity data. The following list summarizes the input data required to run the model.

- Shipment ID (required)
- Origin and destination (required)
- Fuel type (required)
- Carrier (optional)
- **•** Business sector (optional)
- Mode (optional)
- Weight in pounds (required for option 3)
- Distance in miles (required for option 3)
- Quantity in gallons and efficiency of fuel used in miles per gallon (required for option1 and 2, respectively)

Output includes total and average (per shipment) carbon dioxide emissions. As the emissions are calculated for each shipment, this marginal contribution can be summarized by origin-destination pair, business sector, carrier, or any combination of these, as long as the user provides sufficient information.

The user can select analysis option according to the need. For example, if the user chooses to analyze emissions by carrier and route, the tool outputs a list of all the carriers, and within each carrier, each route that the carrier serves. For each item, the program provides total emissions and average emissions per shipment on that carrier and route.

# **5. Empirical comparison**

This section is designed to empirically show that our tool is more flexible, precise, and rigorous than the existing SmartWay tool. A Fortune 500 company has established a relationship with Northwestern University Transportation Center and has contracted with NU for the past three years to develop the North American Trucking section of their annual sustainability report. This company provided data for this empirical test. The following tables show the result from SmartWay and our tool.

Table 2: result of SmartWay

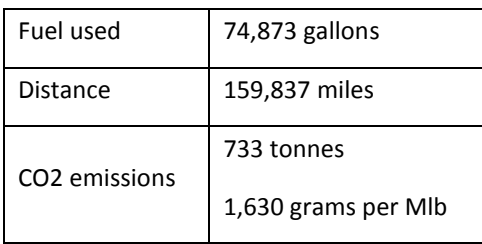

#### Table 3: result of our tool

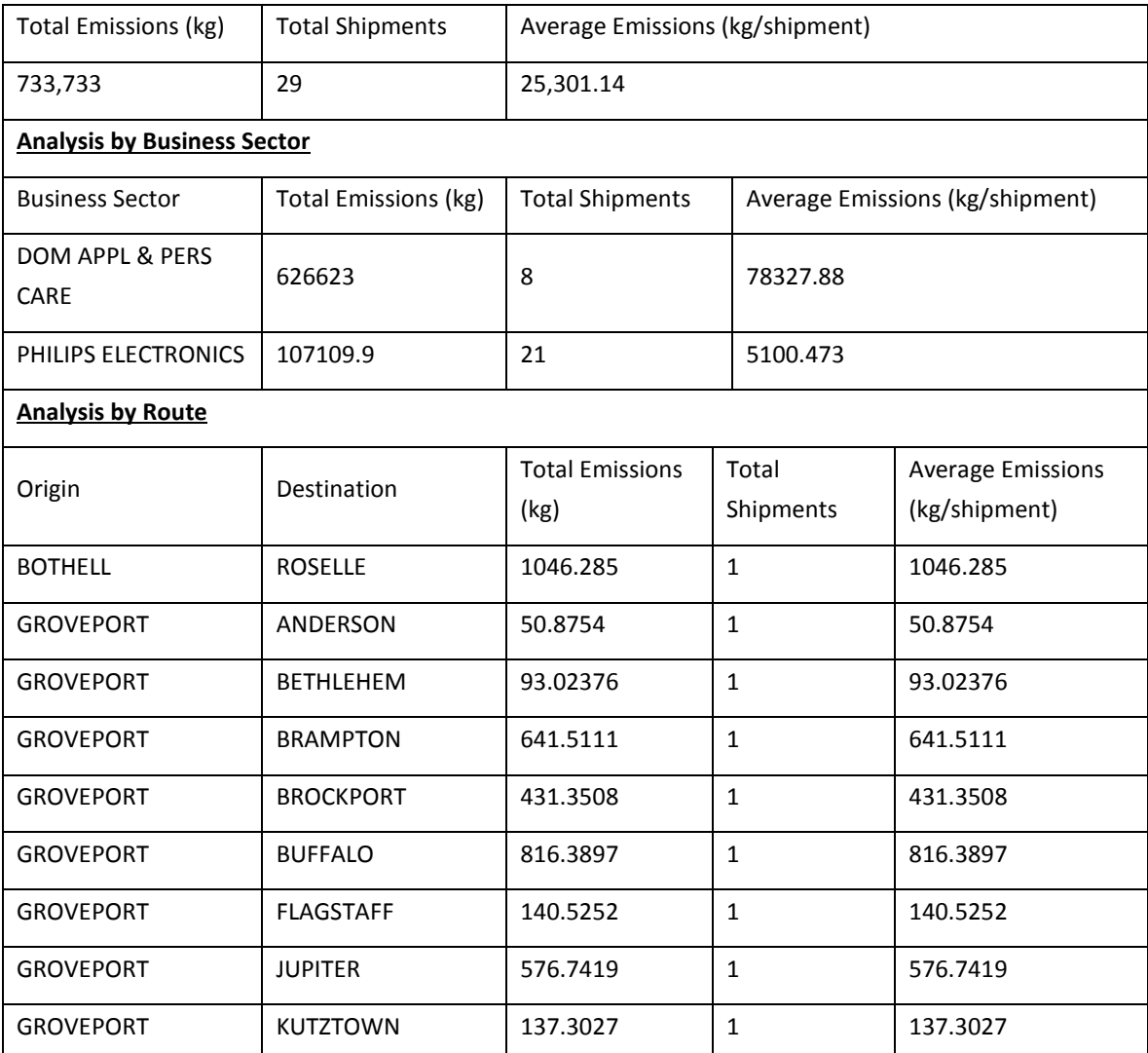

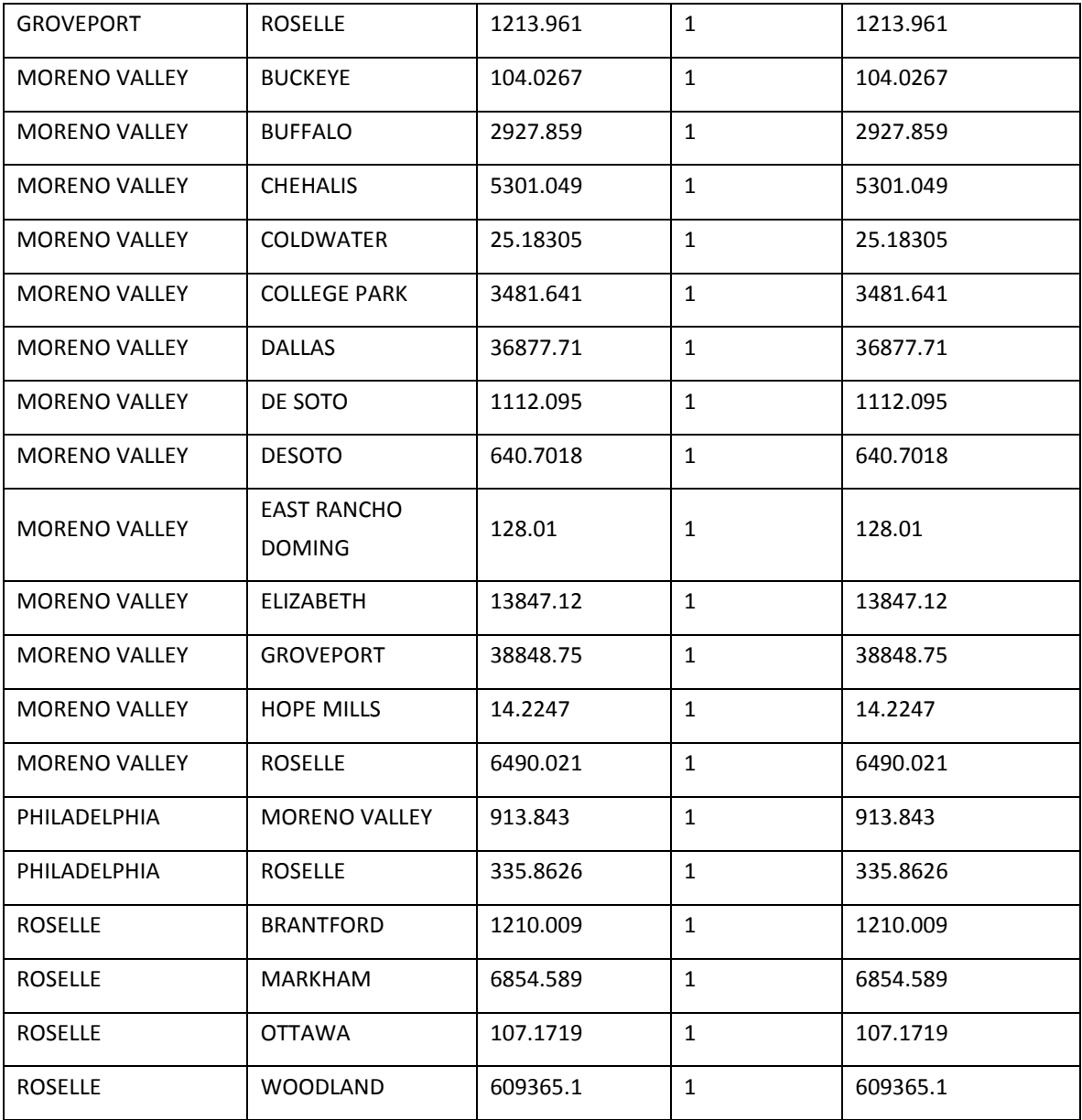

Since there is no fuel use or fuel efficiency in the data set, the methods both tools use to estimate carbon emissions are the same. The total emissions are the same.

It is easy to see that our tool provides a more detailed analysis. The analysis of route and business sector in this example seems trivial, but for large datasets, it can help companies see in detail the level of emissions that each part of their business is responsible for.

# **6. Conclusion**

This tool is based on the most accurate and cost-efficient estimation methodologies available. It is rigorous and flexible, and it can provide detailed analyses of emissions, which can support strategic decision-making. Unlike existing tools, it allows the user to explore the data at different levels of aggregation, which helps inform managerial decisions aimed at improving sustainability. Users will be able to download the tool from the web, and those who are looking for additional aid in interpreting and using the results of their analysis would benefit from consulting services from the developers.

There are several possible directions for future work on this tool. There is the possibility for extension to other emissions such as nitrous oxides (NOx) and particulate matter (PM). Carbon dioxide production is strongly related to distance and weight of a shipment and not very dependent on specific vehicle types. In contrast, NOx and PM are very dependent on fuel type, engine model year, pollution control technology installed in the vehicle, the speed distribution over the course of the trip, and other factors. SmartWay has function for calculation of NOx and PM because they have the required data. It may be necessary to directly contact the SmartWay developers to establish a data/knowledge-sharing agreement in order to access those data. Another possible extension is to include other freight modes so that companies using multiple modes to transport their products can estimate all their transport emissions using a single platform. This would be especially helpful for dealing with single shipments that travel by multiple modes.

Based on the marginal model we use in the tool, we could calculate the error bounds of the resulting emissions estimate. Because the input data to the model are modular, we can determine different bounds for data sets of varying quality. As the data improves, the estimate will become more precise, with smaller confidence intervals. We will then estimate and compare the costs and benefits of increased precision in emission estimation. It is important to develop the understanding the value of data in the estimation process. This process has not yet been fully developed.

# **7. Acknowledgments**

This work was funded by the Center for the Commercialization of Innovative Transportation Technology at Northwestern University, a University Transportation Center Program of the Research and Innovative Technology Administration of USDOT, through support from the Safe, Accountable, Flexible, Efficient Transportation Equity Act (SAFETEA-LU).

The authors gratefully acknowledge data and technical support provided Philips Forwarding and Distribution, NA.

The authors also acknowledge Bret Johnson, Associate Director of the Northwestern University Transportation Center for providing support and insight. Finally, the authors express their gratitude to the research support staff at the center.

# **Appendix A: Implementation Platform Introduction**

The tool is developed using the Visual Basic for Application platform. This section is designed to introduce the user to the tool. The instruction covers:

- Data import
- Selecting an option for calculation based on data
- Entering/submitting your data
- Outputting the result

Before using the tool, the user must save the Microsoft Excel file in a folder of your choice on your PC. To run the tool, double-click on the file to open it, and then select Enable Macros/this content Button in the security alert box. The following screen will appear.

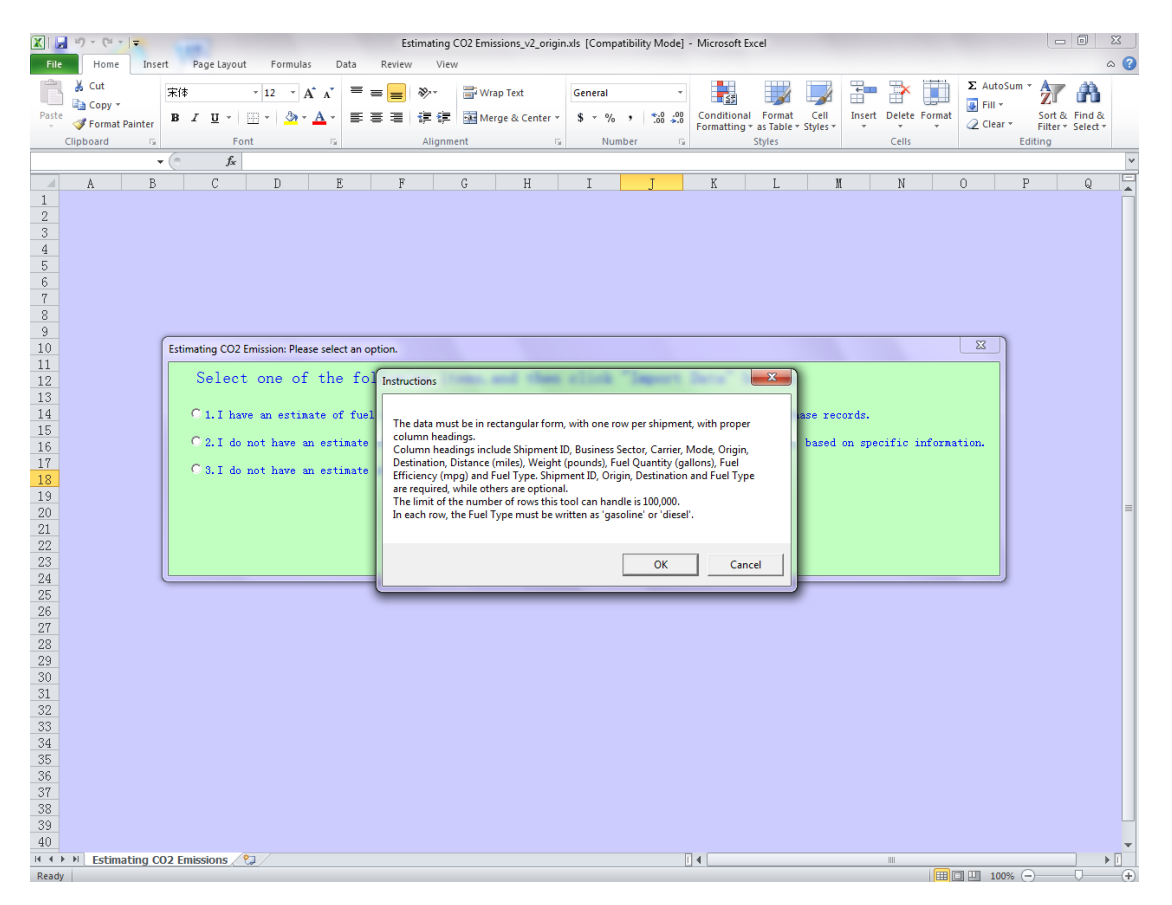

Figure 1: data instruction

This is the data format instruction so that the user can import data properly. Click "OK" button to continue.

Then the screen shown in Figure 2 should appear right after the instruction is carefully read.

The prompt asks the user to select one of the options based on the data that they have. It will help the user properly select the estimating methods and import data.

Then the user can select and open their data file, which must be an Excel document.

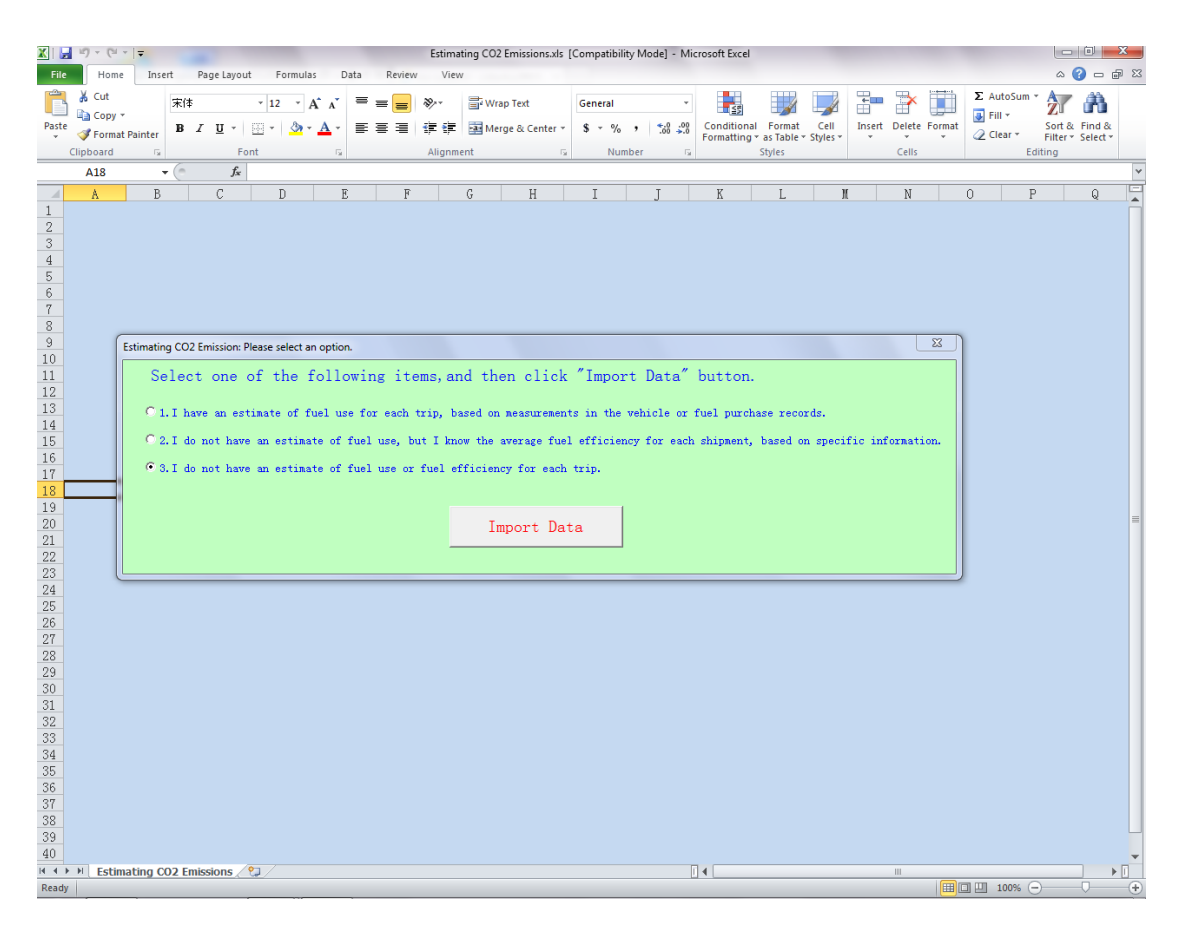

Figure 2: importing data

The tool will validate the data format before calculation.

If the required items, mentioned in section 4, are missing for selected option, the program will output an error message. The program will stop if an error message appears, so the user will have to select a different option or modify the data.

If the optional items are missing for the selected option, the program will output a warning message, so that the user knows that those items contribute to the accuracy of the emissions calculation and allow the user to perform more flexible and informative analysis. However, the program will continue to calculate carbon emissions and output analysis results.

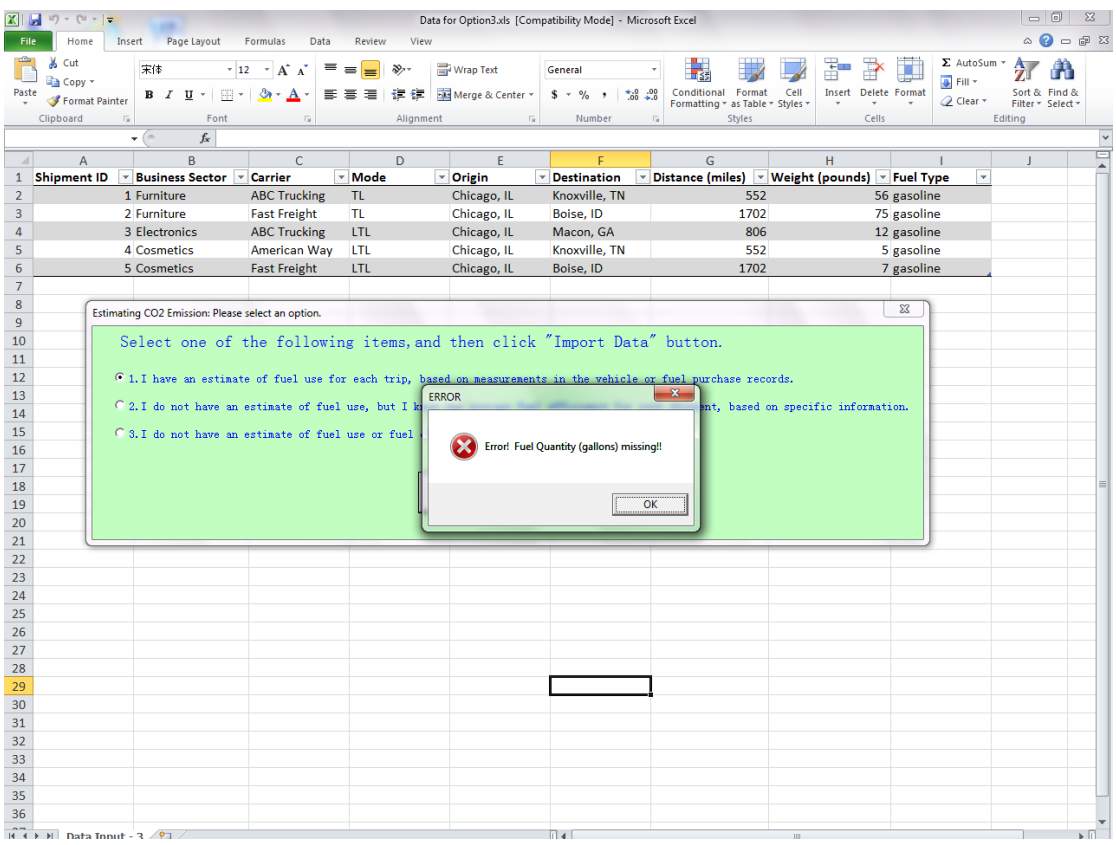

# Figure 3: error message

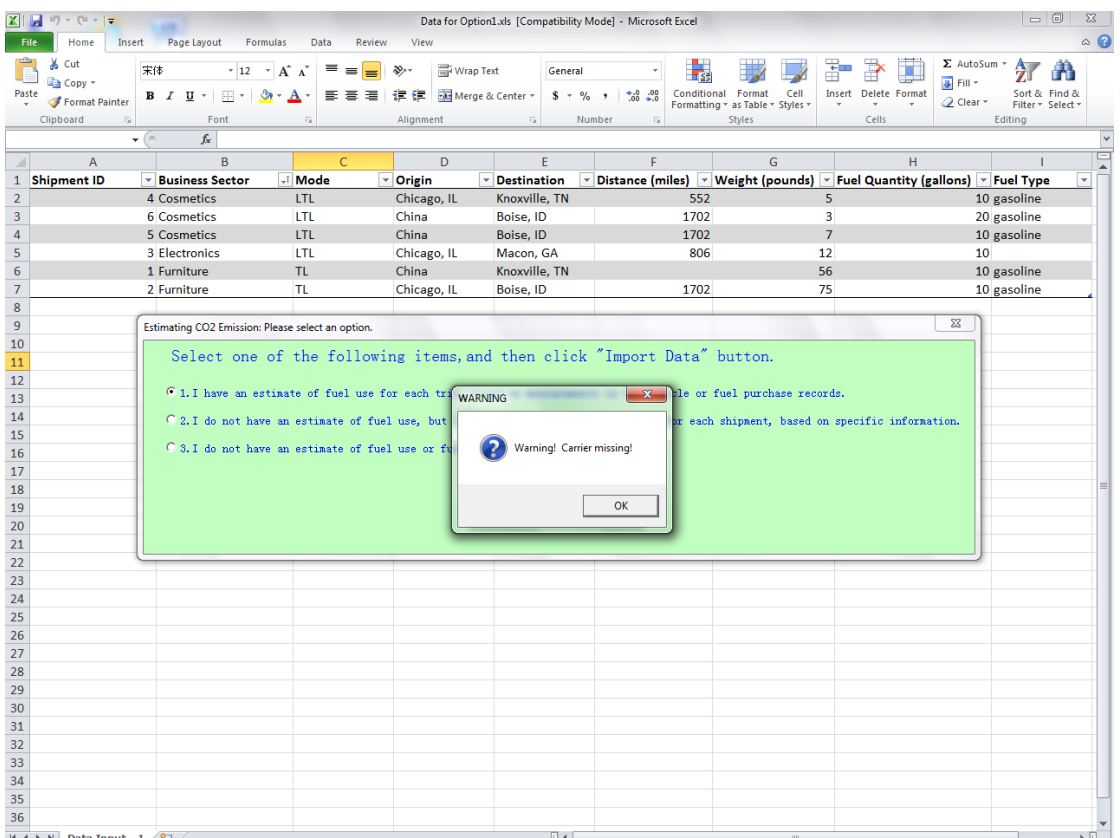

Figure 4: warning message

If the data are in the correct format and the option is correctly selected, then the tool will sum the emissions according to the user's selected analysis option. For example, if the user chooses to analyze emissions by carrier and route, the program should output a list of all the carriers, and within each carrier, each route that the carrier serves. For each item, the program should give total emissions and average emissions per shipment on that carrier and route. A screen for selecting analysis items will appear. The user can select any item that he wants to analyze. Then click the button of "select the estimating item", and the tool will output the analysis result in another Excel file.

| $\boxed{\mathbf{X}} \parallel \frac{\mathbf{I}}{\mathbf{M}} \parallel \mathbf{E} \end{pmatrix} \sim \left( \mathbb{N} + \left  \frac{\mathbf{I}}{\mathbf{V}} \right  \right)$<br>Data for Option3.xls [Compatibility Mode] - Microsoft Excel<br>$\circ \bullet = \circ \circ$<br>File<br>Insert<br>Page Layout<br>View<br>Formulas<br>Data<br>Review<br>Home<br>$\Sigma$ AutoSum $\tau$<br>& Cut<br>Ąг<br>$\equiv$ = $\equiv$<br>Wrap Text<br>宋体<br>$+12$ $+$ $A^{\dagger}$ $A^{\dagger}$<br>$\mathcal{D}_{\mathcal{F}}$<br>General<br><b>B</b> Fill *<br><b>Copy</b> *<br><b>B</b> $I$ <b>U</b> $\cdot$ <b>B</b> $\cdot$ <b><math>\circ</math></b> $\cdot$ <b>A</b> $\cdot$<br>■ ■ ■ 健健<br>Conditional Format<br>Cell<br><b>Insert</b> Delete Format<br>Paste<br>Merge & Center *<br>$*30.00$<br>Sort & Find &<br>$$ - % + $$<br>Format Painter<br><b>Q</b> Clear ▼<br>Formatting * as Table * Styles *<br>Filter * Select<br>Clipboard<br>$\overline{u}$<br>Font<br>Alignment<br>$\overline{\omega}$<br>Number<br>Fs)<br><b>Styles</b><br>Cells<br>Editing<br>Fsi.<br>$f_{\!x}$<br>$\vee$<br>F <sub>29</sub><br>▼ (<br>$\Box$<br>B<br>Ċ.<br>$\overline{D}$<br>$\overline{A}$<br>F<br>F<br>G<br>H<br><b>Example 5 Sector F</b> Carrier<br>$\overline{\phantom{a}}$ Mode<br>v Origin<br><b>v</b> Destination<br>V Distance (miles) V Weight (pounds) V Fuel Type<br><b>Shipment ID</b><br>$\overline{\phantom{a}}$<br>$\mathbf{1}$<br><b>ABC Trucking</b><br>TL.<br>Chicago, IL<br>Knoxville, TN<br>552<br>$\overline{2}$<br>1 Furniture<br>56 gasoline<br>T1<br>3<br>2 Furniture<br><b>Fast Freight</b><br>Chicago. IL<br>Boise, ID<br>1702<br>75 gasoline<br>$\mathbf{x}$<br>AB Select the Estimating Item<br>3 Electronics<br>12 gasoline<br>4<br>$\cdots$<br><b>Chicago, IL</b><br>March 14<br>5<br>4 Cosmetics<br>An<br>5 gasoline<br>6<br>Fa<br>5 Cosmetics<br>7 gasoline<br>Estimating One Item<br>$\overline{7}$<br>8<br>$\Sigma$<br><b>Estimating CO2 Emission: Please selee</b><br>$\overline{\mathbf{v}}$ Route<br><b>V</b> Business Sector!<br>$\sqrt{V}$ Carrier<br>$\overline{9}$<br>10<br>Select one of the<br>11<br>Estimating Two Items<br>12<br>C 1. I have an estimate of<br>13<br>C 2. I do not have an est:<br>formation.<br>14<br>V Carrier and Route<br>○ Business Sector and Carrier<br>V Business Sector and Route<br>15<br>C 3. I do not have an esti<br>16<br>17<br>Estimating Three Items<br>18<br>19<br>$\overline{\mathbf{v}}$ Any combination of the above<br>20<br>21<br>22<br>23<br>Select the Estinating Iten<br>24<br>25<br>26<br>27 |
|----------------------------------------------------------------------------------------------------|
|                                                                                                    |
|                                                                                                    |
|                                                                                                    |
|                                                                                                    |
|                                                                                                    |
|                                                                                                    |
|                                                                                                    |
|                                                                                                    |
|                                                                                                    |
|                                                                                                    |
|                                                                                                    |
|                                                                                                    |
|                                                                                                    |
|                                                                                                    |
|                                                                                                    |
|                                                                                                    |
|                                                                                                    |
|                                                                                                    |
|                                                                                                    |
|                                                                                                    |
|                                                                                                    |
|                                                                                                    |
|                                                                                                    |
|                                                                                                    |
|                                                                                                    |
|                                                                                                    |
|                                                                                                    |
|                                                                                                    |
|                                                                                                    |
| 28                                                                                                    |
| 29<br>30                                                                                                    |
| 31                                                                                                    |
| 32                                                                                                    |
| 33                                                                                                    |
| 34                                                                                                    |
| 35<br>36                                                                                                    |
| $\overline{\mathbb{R}}$ 4                                                                                                    |
| $H \leftarrow H$ Data Input - 3<br>$\mathbb{F}$<br>m.<br>  田 回 100% →<br>O-<br>Ð<br>Ready                                                                                                    |

Figure 5: selecting analysis items

Before getting the result, the user will also be able to choose where to locate the output and name the file. To view the result, the user can open the saved file and all the analysis items are available.

Figure 6 gives an example of output analysis result.

The main code for the tool is located in Appendix B.

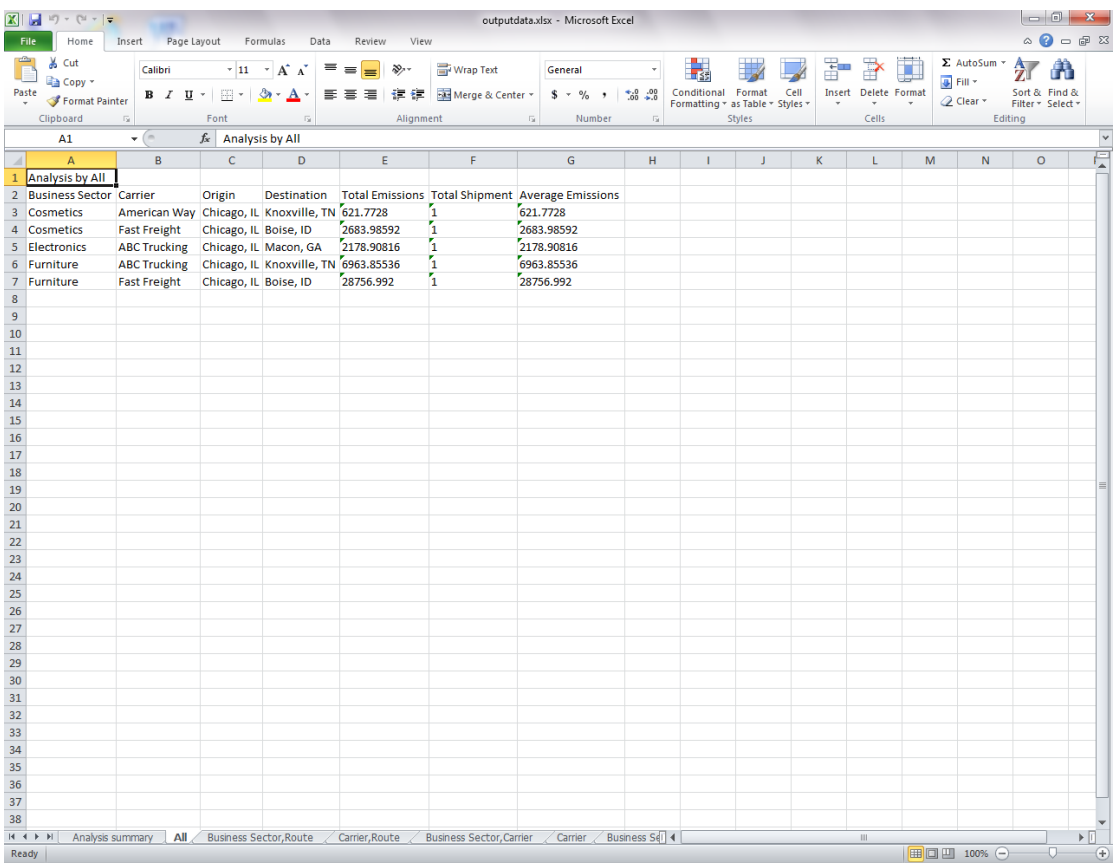

Figure 6: an example of output

#### **Appendix B: Main Code**

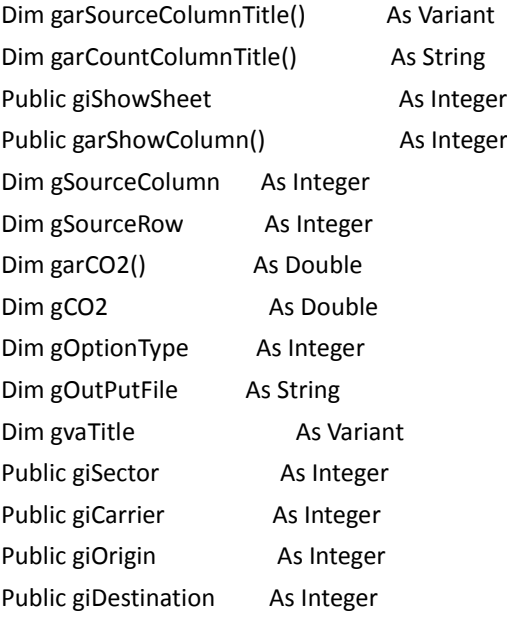

Function opt1s(iOptionType As Integer)

Dim fdOpenSouce As FileDialog

gOptionType = iOptionType

Select Case gOptionType

#### Case 1

 garSourceColumnTitle = Array("Shipment ID", "Business Sector", "Carrier", "Mode", "Origin", "Destination", "Distance (miles)", "Weight (pounds)", "Fuel Quantity (gallons)", "Fuel Type")

#### Case 2

 garSourceColumnTitle = Array("Shipment ID", "Business Sector", "Carrier", "Mode", "Origin", "Destination", "Distance (miles)", "Weight (pounds)", "Fuel Efficiency (mpg)", "Fuel Type")

#### Case 3

 garSourceColumnTitle = Array("Shipment ID", "Business Sector", "Carrier", "Mode", "Origin", "Destination", "Distance (miles)", "Weight (pounds)", "Fuel Type")

End Select

gOutPutFile = ThisWorkbook.Path & "\outputdata.xlsx"

 If Dir(gOutPutFile, vbNormal) <> "" Then On Error GoTo CloseFile

Kill gOutPutFile

End If

On Error Resume Next

Set fdOpenSouce = Application.FileDialog(msoFileDialogFilePicker)

fdOpenSouce.AllowMultiSelect = True

fdOpenSouce.Filters.Add "Excel", "\*.xls,\*.xlsx"

fdOpenSouce.Title = "Please select data file"

If fdOpenSouce.Show = True Then

 Dim flSelectFile As Variant For Each flSelectFile In fdOpenSouce.SelectedItems Dim wbSourceBook As Workbook Dim shSourceSheet As Worksheet Set wbSourceBook = Workbooks.Open(flSelectFile) Set shSourceSheet = wbSourceBook.Sheets(1) gSourceColumn = shSourceSheet.Cells(1, Columns.Count).End(xlToLeft).Column gSourceRow = shSourceSheet.Cells(Rows.Count, 1).End(xlUp).Row If fnCheckSourceFile(shSourceSheet) = False Then MsgBox "Error! Your datasheet may lose some items that are required." Exit Function End If If fnGetCalcuateSheet(shSourceSheet) = False Then MsgBox "Warning! Your datasheet has some mistakes for calculation." End If Call fnCalculateCO2(shSourceSheet) Next Else MsgBox "Please choose the resouce file." Set fdOpenSouce = Nothing Exit Function End If wbSourceBook.Saved = True wbSourceBook.Close Set shSourceSheet = Nothing Set fdOpenSouce = Nothing MsgBox "The analysis results have been saved to the folder that you just selected." Exit Function CloseFile: MsgBox "Please close file " & gOutPutFile, vbCritical, "ERROR" End Function Function fnCheckSourceFile(shSourceSheet As Worksheet) As Boolean Dim i and a As Integer

Dim arMustItem() As String Dim arOptionItem() As String

fnCheckSourceFile = False

```
 ReDim arMustItem(4) As String
     arMustItem(0) = "Shipment ID"
     arMustItem(1) = "Origin"
     arMustItem(2) = "Destination"
     arMustItem(3) = "Weight (pounds)"
     Select Case gOptionType
     Case 1
          arMustItem(4) = "Fuel Quantity (gallons)"
     Case 2
          arMustItem(4) = "Fuel Efficiency (mpg)"
     Case 3
          arMustItem(4) = "Distance (miles)"
     End Select
     ReDim arOptionItem(4) As String
     arOptionItem(0) = "Business Sector"
     arOptionItem(1) = "Carrier"
     arOptionItem(2) = "Mode"
     arOptionItem(3) = "Distance (miles)"
     arOptionItem(4) = "Fuel Type"
     shSourceSheet.Activate
     gvaTitle = shSourceSheet.Range(Cells(1, 1), Cells(1, gSourceColumn))
     For i = LBound(arMustItem) To UBound(arMustItem)
          If Application.IsError(Application.Match(arMustItem(i), gvaTitle, 0)) Then
               MsgBox "Error! " & arMustItem(i) & " missing!!", vbCritical, "ERROR"
               Exit Function
          End If
     Next
     ReDim garCountColumnTitle(2) As String
     garCountColumnTitle(0) = "Shipment ID"
     garCountColumnTitle(1) = "Origin"
     garCountColumnTitle(2) = "Destination"
     For i = LBound(arOptionItem) To UBound(arOptionItem)
          If Application.IsError(Application.Match(arOptionItem(i), gvaTitle, 0)) Then
               MsgBox "Warning! " & arOptionItem(i) & " missing!", vbQuestion, "WARNING"
          ElseIf (arOptionItem(i) = "Business Sector") Or (arOptionItem(i) = "Carrier") Or 
(arOptionItem(i) = "Mode") Then
               ReDim Preserve garCountColumnTitle(UBound(garCountColumnTitle) + 1)
               garCountColumnTitle(UBound(garCountColumnTitle)) = arOptionItem(i)
          End If
```
 Next fnCheckSourceFile = True End Function

Function fnGetCalcuateSheet(shShourceSheet As Worksheet) As Boolean

Dim i As Integer fnGetCalcuateSheet = False

 giSector = 0 giCarrier = 0 giOrigin = 0 giDestination = 0

```
 For i = 1 To gSourceColumn
           If gvaTitle(1, i) = "Business Sector" Then
                giSector = i
          ElseIf gvaTitle(1, i) = "Carrier" Then
                giCarrier = i
          ElseIf gvaTitle(1, i) = "Origin" Then
                giOrigin = i
          ElseIf gvaTitle(1, i) = "Destination" Then
                giDestination = i
           End If
      Next
      OptionTitleForm.Show
      fnGetCalcuateSheet = True
End Function
```
Function fnCalculateCO2(shSourceSheet As Worksheet) As Boolean

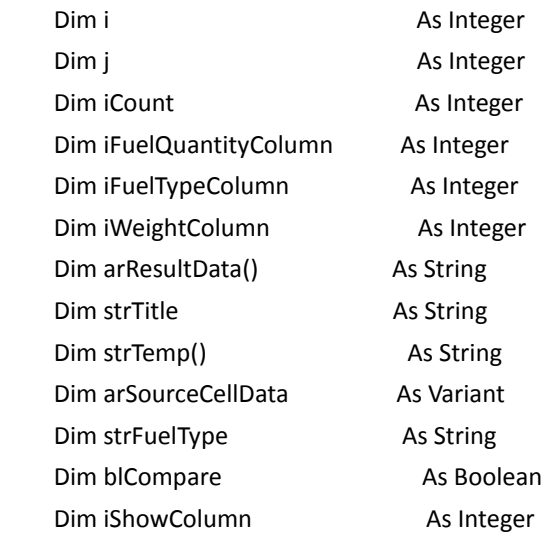

```
 Dim wkResult As Workbook
     Dim shResult As Worksheet
     fnCalculateCO2 = True
     ReDim garCO2(gSourceRow - 1)
     arSourceCellData = shSourceSheet.Range(Cells(2, 1), Cells(gSourceRow, gSourceColumn))
     Select Case gOptionType
     Case 1
        iFuelQuantityColumn = shSourceSheet.Range(Cells(1, 1), Cells(1,
gSourceColumn)).Find(what:="Fuel Quantity (gallons)").Column
     Case 2
          iFuelQuantityColumn = shSourceSheet.Range(Cells(1, 1), Cells(1, 
gSourceColumn)).Find(what:="Fuel Efficiency (mpg)").Column
     Case 3
        iFuelQuantityColumn = shSourceSheet.Range(Cells(1, 1), Cells(1,
gSourceColumn)).Find(what:="Distance (miles)").Column
     End Select
     iFuelTypeColumn = shSourceSheet.Range(Cells(1, 1), Cells(1, gSourceColumn)).Find(what:="Fuel 
Type").Column
     iWeightColumn = shSourceSheet.Range(Cells(1, 1), Cells(1, gSourceColumn)).Find(what:="Weight 
(pounds)").Column
     If Dir(gOutPutFile, vbNormal) <> "" Then
         fnCalculateCO2 = False
         Exit Function
     End If
     Set wkResult = Workbooks.Add
    gCO2 = 0 For i = 1 To gSourceRow - 1
         strFuelType = arSourceCellData(i, iFuelTypeColumn)
         If strFuelType <> "diesel" And strFuelType <> "gasoline" Then
              MsgBox "Warning! Fuel Type is not diesel or gasoline! ", vbQuestion, "WARNING"
         End If
         garCO2(i) = fnCalculateData(Val(arSourceCellData(i, iFuelQuantityColumn)), 
Val(arSourceCellData(i, iWeightColumn)), strFuelType, gOptionType)
        gCO2 = gCO2 + garcO2(i) Next
```

```
 Set shResult = wkResult.Sheets.Add
     fnMakeSheet shSourceSheet.Cells(1, 1), shResult, garCO2()
     Dim k As Integer
    For j = 1 To giShowSheet
          iCount = 0
          iShowColumn = garShowColumn(j, 0)
          ReDim strTemp(garShowColumn(j, 0) - 1)
          ReDim arResultData(15000, iShowColumn + 2)
          strTitle = gvaTitle(1, garShowColumn(j, 1))
         arResultData(0, 0) = gvaTitle(1, garShowColumn(i, 1)) For k = 2 To iShowColumn
               If gvaTitle(1, garShowColumn(j, k)) = "Origin" Then
                   strTitle = strTitle & "," & "Route"
               ElseIf gvaTitle(1, garShowColumn(j, k)) = "Destination" Then
               Else
                   strTitle = strTitle & "," & gvaTitle(1, garShowColumn(j, k))
               End If
              arResultData(0, k - 1) = gvaTitle(1, garShowColumn(j, k)) Next
          If iShowColumn = 4 Then
               strTitle = "All"
          End If
          arResultData(0, iShowColumn) = "Total Emissions"
          arResultData(0, iShowColumn + 1) = "Total Shipment"
          arResultData(0, iShowColumn + 2) = "Average Emissions"
          shSourceSheet.Activate
          shSourceSheet.Sort.SortFields.Clear
         shSourceSheet.Sort.SortFields.Add Key:=Range(Cells(2, garShowColumn(j, 1)),
Cells(gSourceRow, garShowColumn(j, 1))), SortOn:=xlSortOnValues, Order:=xlAscending, 
DataOption:=xlSortNormal
          For k = 2 To iShowColumn
               shSourceSheet.Sort.SortFields.Add Key:=Range(Cells(2, garShowColumn(j, k)), 
Cells(gSourceRow, garShowColumn(j, k))), SortOn:=xlSortOnValues, Order:=xlAscending, 
DataOption:=xlSortNormal
```
Next

```
shSourceSheet.Sort.SetRange shSourceSheet.Range(Cells(2, 1), Cells(gSourceRow,
gSourceColumn))
          shSourceSheet.Sort.Header = xlNo
          shSourceSheet.Sort.MatchCase = False
          shSourceSheet.Sort.Orientation = xlTopToBottom
          shSourceSheet.Sort.SortMethod = xlPinYin
          shSourceSheet.Sort.Apply
          arSourceCellData = shSourceSheet.Range(Cells(2, 1), Cells(gSourceRow, gSourceColumn))
          For i = 1 To gSourceRow - 1
               blCompare = True
               For k = 0 To iShowColumn - 1
                    If strTemp(k) <> arSourceCellData(i, garShowColumn(j, k + 1)) Then
                         blCompare = False
                         Exit For
                    End If
               Next
               If blCompare = False Then
                    iCount = iCount + 1
                    For k = 0 To iShowColumn - 1
                         strTemp(k) = arSourceCellData(i, garShowColumn(j, k + 1))
                         arResultData(iCount, k) = arSourceCellData(i, garShowColumn(j, k + 1))
                    Next
               End If
               strFuelType = arSourceCellData(i, iFuelTypeColumn)
               arResultData(iCount, iShowColumn) = Val(arResultData(iCount, iShowColumn)) +
```

```
fnCalculateData(Val(arSourceCellData(i, iFuelQuantityColumn)), Val(arSourceCellData(i,
iWeightColumn)), strFuelType, gOptionType)
```

```
 arResultData(iCount, iShowColumn + 1) = Val(arResultData(iCount, iShowColumn + 1))
```

```
arResultData(iCount, iShowColumn + 2) = Val(arResultData(iCount, iShowColumn)) /
Val(arResultData(iCount, iShowColumn + 1))
```
 Next If strTitle = "Origin" Then strTitle = "Route" Set shResult = wkResult.Sheets.Add(After:=Worksheets(1)) fnMakeSheet strTitle, shResult, arResultData Next

+ 1

```
 ttp = Application.GetSaveAsFilename(gOutPutFile, fileFilter:="Excel Files (*.xlsx), *.xlsx")
 If ttp <> False Then gOutPutFile = ttp
```

```
 wkResult.SaveAs gOutPutFile
     wkResult.Close
     Set wkResult = Nothing
End Function
```
Function fnCalculateData(dbFuelorDistance As Double, dbWeight As Double, strFuelType As String, iOptionType As Integer) As Double

```
 Select Case iOptionType
     Case 1
          If strFuelType = "diesel" Then
                gfnCalculateData = dbFuelorDistance * 2.77 * 1 * 44 / 12 * 0.00045359237
          ElseIf strFuelType = "gasoline" Then
               fnCalculateData = dbFuelorDistance * 2.4 * 1 * 44 / 12 * 0.00045359237
          End If
     Case 2
          If strFuelType = "diesel" Then
               gfnCalculateData = dbWeight / dbFuelorDistance * 2.77 * 1 * 44 / 12 * 0.00045359237
          ElseIf strFuelType = "gasoline" Then
               fnCalculateData = dbWeight / dbFuelorDistance * 2.4 * 1 * 44 / 12 * 0.00045359237
          End If
     Case 3
            If strFuelType = "diesel" Then
               gfnCalculateData = dbFuelorDistance * dbWeight * 3200 / 139200 * 2.77 * 1 * 44 / 12 * 
0.00045359237
          ElseIf strFuelType = "gasoline" Then
               fnCalculateData = dbFuelorDistance * dbWeight * 3200 / 125000 * 2.4 * 1 * 44 / 12 * 
0.00045359237
          End If
     End Select
End Function
Function fnMakeSheet(strColumnTitle As String, shResult As Worksheet, vaCellData As Variant) As 
Boolean
     Dim arTitleData(1 To 1, 1 To 4) As String
     If strColumnTitle = "Shipment ID" Then
          arTitleData(1, 1) = "Total Emissions"arTitleData(1, 2) = "Total Shipment" arTitleData(1, 3) = "Average Emissions"
         arTitleData(1, 4) = ""
     Else
         arTitleData(1, 1) = "Analysis by " & strColumnTitle
         arTitleData(1, 2) = ""
         arTitleData(1, 3) = "arTitleData(1, 4) = "
```
 End If shResult.Activate

 $11)$ 

```
 If strColumnTitle = "Shipment ID" Then
           shResult.Name = "Analysis summary"
          shResult.Cells(1, 1).Resize(1, 4) = arTitleData
           shResult.Cells(2, 1) = gCO2
          shResult.Cells(2, 2) = UBound(garCO2)
          shResult.Cells(2, 3) = gCO2 / UBound(garCO2)
      Else
           shResult.Name = strColumnTitle
          shResult.Cells(1, 1).Resize(1, 4) = arTitleData
          shResult.Cells(2, 1).Resize(15000, UBound(vaCellData, 2) + 1) = vaCellData
      End If
      shResult.Columns.AutoFit
End Function
```
#### Function fnMakeResultFile(shSourceSheet As Worksheet) As Boolean

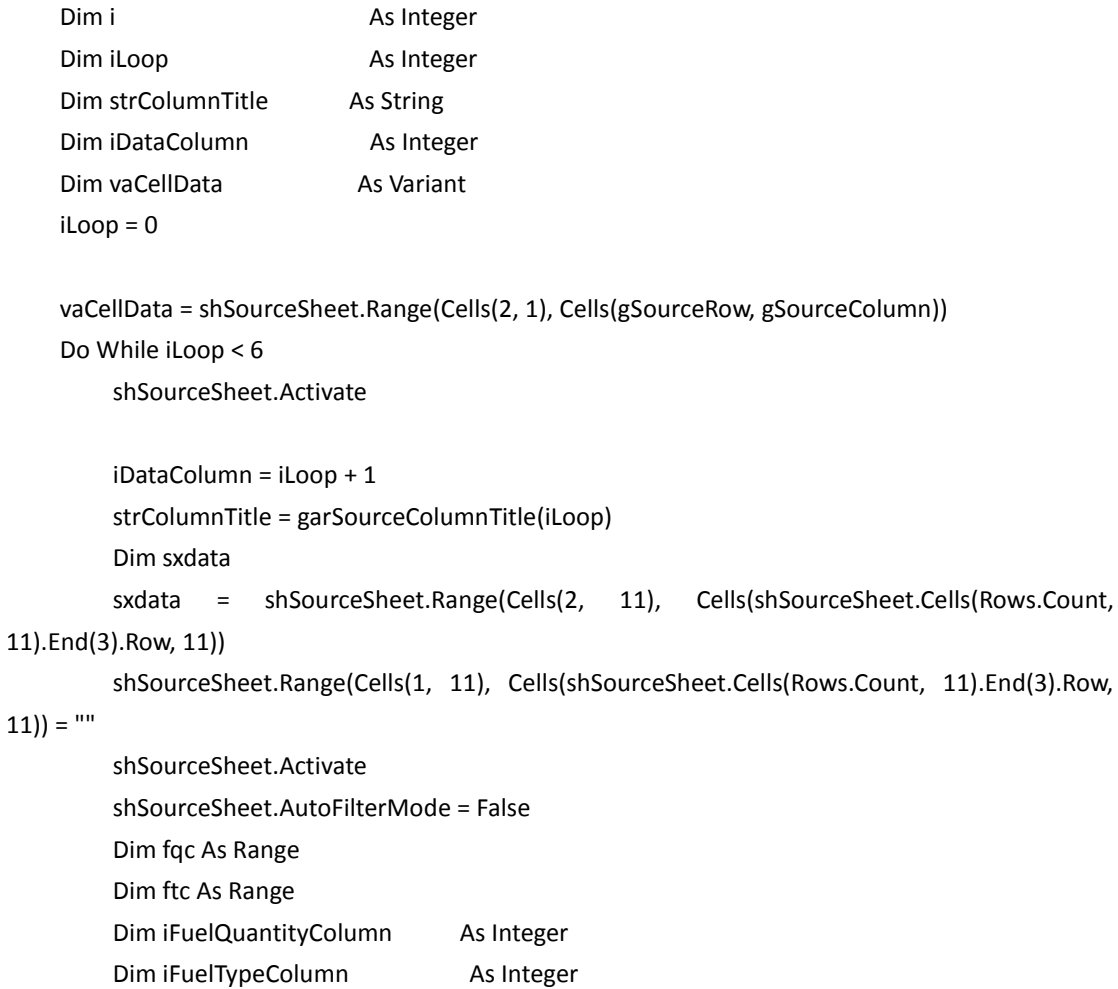

```
 Dim CO2
          Dim caldata(1 To 10000, 1 To 7)
         Dim n As Long
          Dim cs
         cs = 0n = 1 For i = LBound(sxdata) To UBound(sxdata)
                 For j = LBound(vaCellData, 1) To UBound(vaCellData, 1)
                    If sxdata(i, 1) = vaCellData(j, iDataColumn) Then
                          Set ftc = shSourceSheet.Range(Cells(1, 1), Cells(1, 10)).Find(what:="Fuel 
Type")
                                 If Not ftc Is Nothing Then
                                  iFuelTypeColumn = ftc.Column
                                 End If
                                 Set ftc = Nothing
                                 Set fqc = shSourceSheet.Range(Cells(1, 1), Cells(1,
10)).Find(what:="Fuel Quantity (gallons)")
                                 If Not fqc Is Nothing Then
                                  iFuelQuantityColumn = fqc.Column
                                 End If
                             Set fqc = Nothing
                             If vaCellData(j, iFuelTypeColumn) = "diesel" Then
                                 CO2 = Val(vaCellData(j, iFuelQuantityColumn)) * 2.77 * 1 * 44 / 12
                                 caldata(n, 1) = xdata(i, 1)caldata(n, 2) = caldata(n, 2) + CO2 End If
                            cs = cs + 1 ElseIf vaCellData(j, iFuelTypeColumn) = "gasoline" Then
                            CO2 = Val(vaCellData(j, iFuelQuantityColumn)) * 2.4 * 1 * 44 / 12
                              caldata(n, 1) = xdata(i, 1)caldata(n, 2) = caldata(n, 2) + CO2cs = cs + 1 End If
                         Next
               If cs <> 0 Then
                   caldata(n, 3) = cscaldata(n, 4) = caldata(n, 2) / cs
                   cs = 0n = n + 1 End If
          Next
```

```
 Dim outdata(1 To 2, 1 To 4)
  If strColumnTitle = "Shipment ID" Then
      outdata(1, 1) = ""
       outdata(1, 2) = "Total Emissions"
       outdata(1, 3) = "Total Shipment"
       outdata(1, 4) = "Average Emissions"
  Else
       outdata(1, 1) = "Analysis by " & strColumnTitle
      outdata(1, 2) =""
      outdata(1, 3) = ""
      outdata(1, 4) =""
       outdata(2, 1) = strColumnTitle
       outdata(2, 2) = "Total Emissions"
       outdata(2, 3) = "Total Shipment"
       outdata(2, 4) = "Average Emissions"
  End If
  If Dir(gOutPutFile, vbNormal) = "" Then
  Dim wkResult As Workbook
  Set wkResult = Workbooks.Add
  wkResult.Activate
  With wkResult.Sheets.Add
   If strColumnTitle = "Shipment ID" Then
   Dim sm, st
 .Name = "Analysis summery"
.Cells(1, 1).Resize(1, 4) = outdata
    .Cells(2, 1).Resize(100, 4) = caldata
  .Columns("A:A").EntireColumn.Delete
  sm = Application.Sum(Range("A2:A100"))
       st = Application.Sum(Range("B2:B100"))
  .Range("A2:C100") = ""
 .Cells(2, 1) = sm
 .Cells(2, 2) = st.Cells(2, 3) = sm / st
   Else
  .Name = "Analysis by " & strColumnTitle
   .Cells(1, 1).Resize(2, 4) = outdata
   .Cells(3, 1).Resize(100, 4) = caldata
 End If
 .Columns.AutoFit
 End With
 wkResult.SaveAs gOutPutFile
 wkResult.Close
```

```
 Else
   With Workbooks.Open(gOutPutFile)
    .Activate
    sc = .Sheets.Count - 2
    With .Sheets.Add
    .Move After:=Sheets(sc)
     .Name = "Analysis by " & strColumnTitle
       .Cells(1, 1).Resize(2, 4) = outdata
       .Cells(3, 1).Resize(100, 4) = caldata
    .Columns.AutoFit
    End With
    .Save
    .Close
    End With
   End If
   iLoop = iLoop + 1
   Erase caldata
   Erase outdata
 Loop
```
 fnMakeResultFile = True End Function